## **RÉALISATION AUTOMATIQUE D'UN PUZZLE (un exemple modeste de simulation)**

## **G. VINRICH**

L'objectif de ce logiciel (écrit en BASIC) consiste à simuler, sur microordinateur Thomson, la réalisation d'un petit puzzle géométrique. Le puzzle choisi est composé des pièces suivantes :

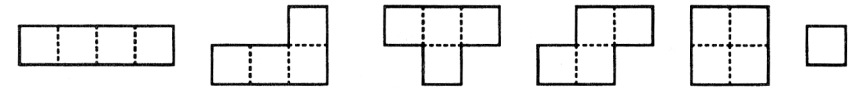

Les cinq premières sont toutes les configurations obtenues en juxtaposant quatre petits carrés (on a coutume de les appeler les cinq TETRAMINOS), et la sixième est un petit carré (le MONOMINO).

Ces six pièces occupent une surface totale qui a pour aire :

 $(5 \times 4) + 1 = 21$  (unité = monomino)

Elles peuvent être agencées dans un rectangle de 3 sur 7.

Au départ, la place du monomino peut :

- soit être fixée par l'utilisateur en donnant l'abscisse (entre 1 et 7), et l'ordonnée (entre 1 et 3)
- soit être laissée libre pour, finalement, être placée automatiquement dans le dernier espace resté libre.

L'algorithme dû à F. NEUVILLE (*Science & Vie Micro* n° 15 mars 85) qui permet la recherche systématique de toutes les solutions procède par exploration en avant et en arrière de l'arbre des possibilités (BACK-TRACK). "Chaque fois qu"une nouvelle pièce est posée, la situation est enregistrée... ainsi lorsque le programme entreprend une marche arrière, il retrouve cette situation et sait exactement où il en est..."

Le principe de la "marche avant" ou de la "marche arrière" dans l'algorithme repose sur la mesure des aires des régions "vides".

- Si elles sont toutes des multiples de 4 (dans le cas du monomino déjà placé) alors : "marche avant", c'est à dire mise en place d'une nouvelle pièce.
- Si une région n'est pas multiple de 4 alors : "marche arrière" c'est à dire changement de position de la pièce ou retour à la pièce précédente avec changement de position.

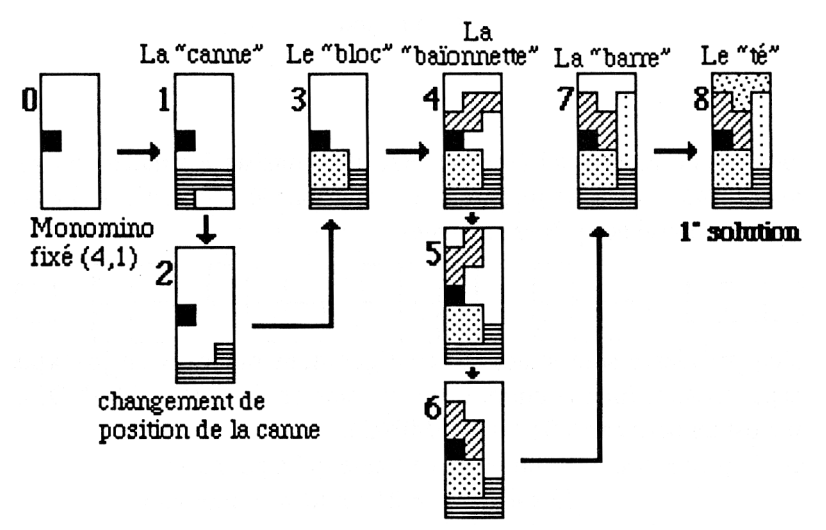

REMARQUE : Les pièces et leurs différentes positions se succèdent dans l'ordre (imposé) des DATA.

Pendant le déroulement, le logiciel indique le nombre d'essais effectués. Une fois la première solution trouvée, on peut choisir d'imprimer cette solution puis de continuer la recherche d'autres solutions.

## DOCUMENTS JOINTS

[1] et [2] : les 52 solutions de ce puzzle obtenues en 5 heures (environ) de calcul pour un total de 2 280 essais.

[3] et [4] : Le Listing du programme (BASIC Thomson TO7-70) avec quelques indications sur le codage en DATA des pièces et de leurs différentes positions.

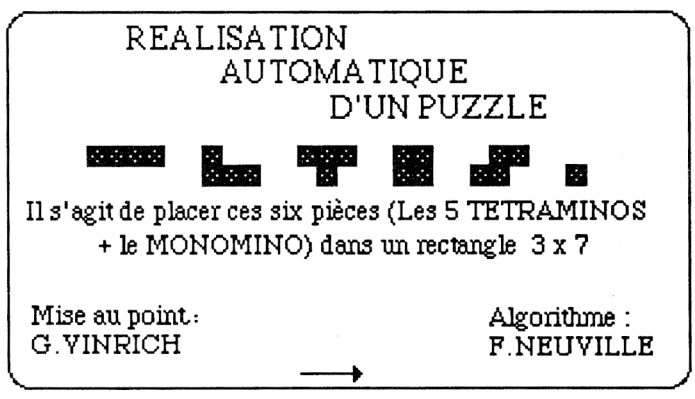

Première page écran

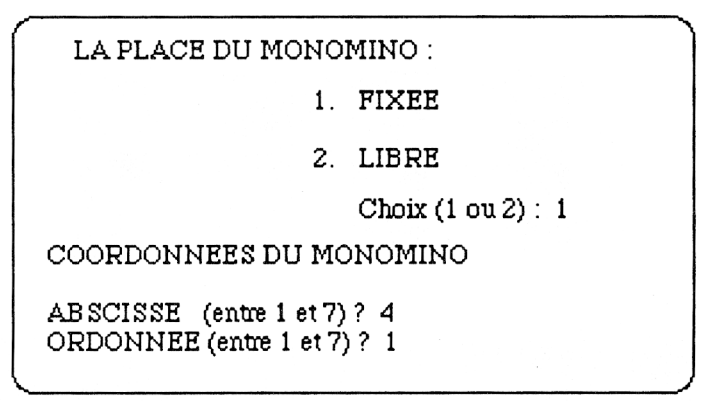

Deuxième page écran

N.B. : Le même type de logiciel existe pour le puzzle géométrique constitué des 12 PENTAMINOS (12  $x$  5 = 60) que l'on peut agencer dans un rectangle 3x20, ou 4x15, ou 5x12, ou 6x10.

Voici les 52 Solutions du puzzle, obtenues sur TO7-70 (2 280 essais, 5 heures de calcul environ). Ces solutions sont présentées cidessous classées suivant la place du MONOMINO.

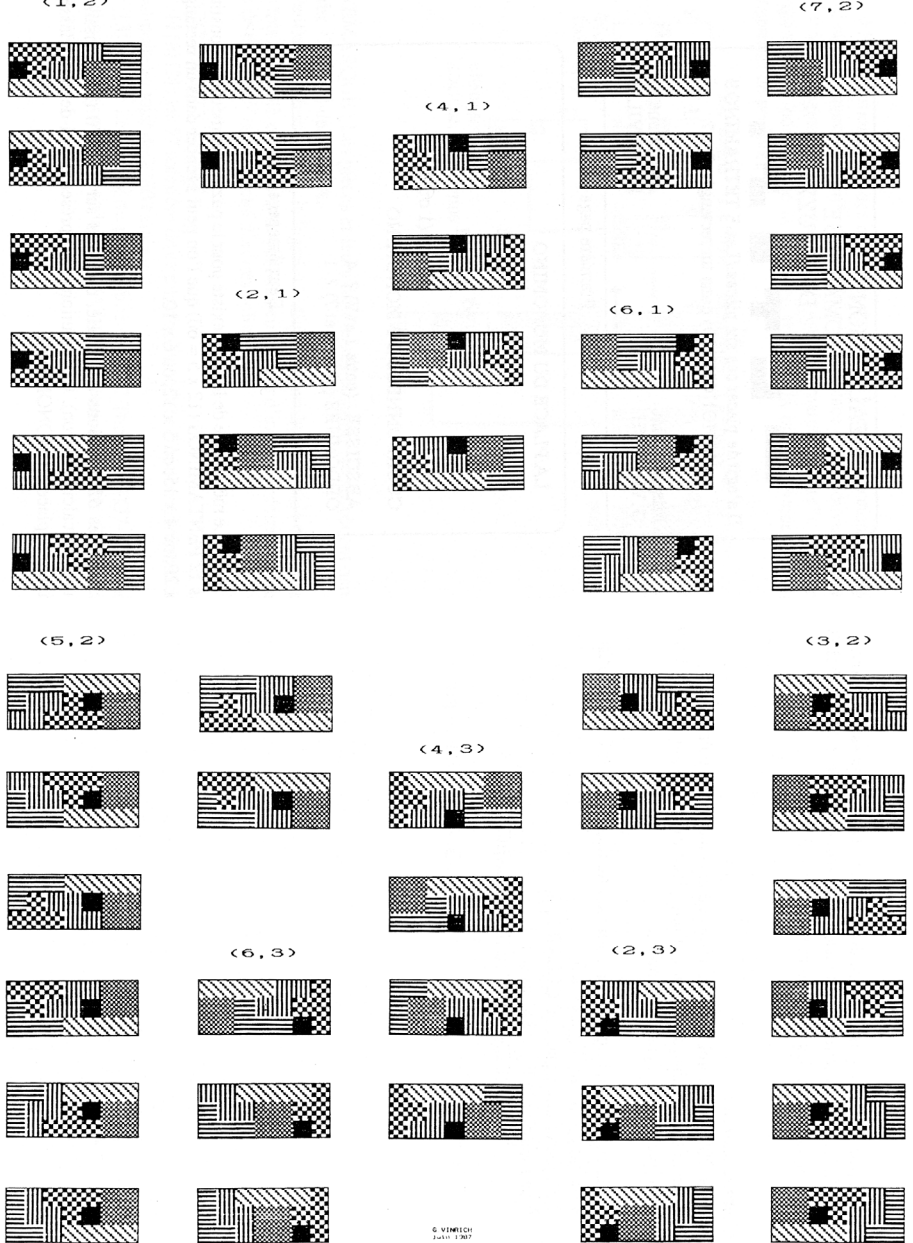

 $(1, 2)$ 

On remarque que 10 positions seulement sur 21 sont possibles pour le MONOMINO : en particulier il n'existe pas de solution avec le MONOMINO au centre ou dans l'un des coins du rectangle 7 x 3.

Commentaires

ligne 20000- : Nombre de positions de chacune des 5 pièces

ligne 20051- : Chaque position d'une pièce est codée par rapport à une case (0,0) [p.ex. coin supérieur gauche].

Si on dispose d'une imprimante Thomson au lieu d'une MT 80, il suffit

– de supprimer les lignes 0 à 5

– d'ajouter une ligne: 30 CLEAR , , 6

– de modifier la ligne 847 avec SCREENPRINT au lieu de EXEC M0.

G. VINRICH, E.N. Agen

```
\sim \sim- COPIE ECRAN
 .<br>1 CLEAR, LHDF39, 61 BCREEN7, 0, 01 CLS1 FOR M=LHDF3A TO LHDFFE1 READ K1POKE M, K1NEXT1 MO=
 &HDF3A: GOTO 31
8HU-3416010 31<br>2 DATA 52, 54, 142, 64, 183, 96, 43, 189, 232, 18, 134, 8, 183, 96, 43, 189, 232, 18, 182, 231, 195,<br>138, 1, 183, 231, 195, 48, 141, 0, 152, 134, 7, 230, 128, 189, 232, 18, 16, 37, 0, 130, 74, 38<br>3 DATA 244,
4,49,140,97,198,8,166<br>4,94,140,97,198,8,166<br>4,94,140,97,198,8,166<br>4,94,140,97,198,8,1664 DATA 132, 72, 105, 169, 190, 38, 250, 48, 136, 40, 106, 228, 38, 236, 53, 4, 49, 140, 75, 134, 8, 23<br>0, 164, 189, 232, 18, 111, 160, 74, 38, 246, 48, 137, 254, 193, 106, 228, 38, 207, 53, 4, 48, 137, 1, 2<br>5 DATA 198, 27,
0, 0, 0, 0, 031 DEFGR$(0)=0,255,0,255,0,255,0,255<br>32 DEFGR$(1)=170,85,170,85,170,85,170,85
32 DEFGR#(1)=170, 85, 170, 85, 170, 85, 170, 85, 170, 85<br>33 DEFGR#(2)=85, 85, 85, 85, 85, 85, 85, 85, 85<br>35 DEFGR#(3)=136, 68, 34, 17, 136, 68, 34, 17<br>35 DEFGR#(4)=204, 204, 51, 51, 204, 204, 51, 51<br>36 DEFGR#(4)=204, 204, 
SO NEWSPAPE TRESSHIPS<br>55 DIM TA(NL, NC, 6), T(NL, NC)<br>70 FOR I=1 TO SIREAD NO(I) INEXT<br>75 FOR I=1 TO 5
\overline{50}FOR J=1 TO NO(I)<br>FOR J=1 TO NO(I)<br>FOR K=1 TO 6+READ PT(I,J,K):NEXTK
85
 90
         NEXT J
 95 NEXT I
YO FRINT, PRINT, PRINT"LA PLACE DU MONOMINO "; PRINT; PRINT; PRINT; PRINT; PRINT; PRINT; PRINT; PRINT; PRINT; P<br>100 PRINT; "1 = FIXEE"; PRINT; PRINT; PRINT; PRINT; PRINT; PRINT; PRINT; PRINT; PRINT; PRINT; PRINT; PRINT; P
115 PRINT \cdotChoix (1 \text{ ou } 2) \cdot"
110 FAINT<br>120 RS=INKEYS:IF RS="" THEN 120<br>125 IF RS="1" THEN PRINT RS:TEST=0 ELSE IF RS="2" THEN PRINT RS:TEST=1 :CLS:GOTO
 170 ELSE120
 130 IF R$="1" THEN :PRINT:PRINT:PRINT:PRINT:PRINT"COORDONNEES DU MONOMINO" :PRIN
 TIPRINT
TING<br>135 INPUT"ABSCISSE (Entre 1 et 7) "; ABC<br>140 PRINT:INPUT"ORDONNEE (Entre 1 et 3) "; ODO
140 PRINTINFOIT-URODONNEL (ENTER 1 8C 3 ° T UDU<br>145 PDR P=1 TO SIRA(ODO, ABC, PP=1NEXT P<br>150 CLSPRINT SPACES(14);<br>155 PDR 1=1 TO NLIFOR 3=1 TO NC: IF TA(1,3,1)=0 THEN PRINT".";160TO 165<br>165 PEXT 3:PRINT:PRINT SPACES(14);1M
170 P=1:FOR I=1 TO 3:PILE(P, I)=1:NEXT<br>500 '---------- EMPILEMENT -----------
505 IF TA(PILE(P, 1), PILE(P, 2), P)(>0 THEN 635<br>510 FOR K=1 TO 5 STEP 2
313 I1=PILE(P<sub>1</sub>)1+PT(P<sub>1</sub>PILE(P<sub>1</sub>3),K)<br>520 J1=PILE(P<sub>1</sub>2)+PT(P<sub>1</sub>PILE(P<sub>1</sub>3),K+1)<br>523 IF I1>NL OR I1<1 THEN 530<br>533 IF J1>NL OR I1<1 THEN 530<br>533 IF TA(I1,J1,P)<>>>><>O THEN 630<br>540 NEVT(I1,J1,P)<>>><>>O THEN 630
540 NEXT K
345 FOR I=1 TO NL<br>550 FOR J=1 TO NL<br>550 FOR J=1 TO NC:TA(I,J,P+1)=TA(I,J,P)
550<br>555
           NEXT
                      ່ງ
560 NEXT I
300 MEX1<br>565 TA(PILE(P,1),PILE(P,2),P+1)=P<br>570 FOR K=1 TO 5 STEP 2<br>570 NEYT K<br>580 NEYT K<br>580 NEYT K
580 NEXT K
```

```
594 .
                               - AFFICHAGE -
585 P=P+1:COLOR7:PRINTSPACE$(10);P-1:PRINT
383 PRP+1LCULUR/IPRIALSPACES(10)|P-11PRINT<br>595 FOR I=1 TO NL:FOR J=1 TO NC:IF TA(I,J,P)=0 THEN PRINT".";160TO 615<br>695 FOR I=1 TO NL:FOR J=1 TO NC:IF TA(I,J,P)=0 THEN PRINT".";160TO 615<br>605 COU=(TA(I,J,P)-1) MOD 7
603 COD=\\H\\\,0,F7=17 HOD 7<br>610 COLOR COU+1:PRINTCHR$(127)::COLOR 7
610 COLOR COU+1:PRINTCHR$(127);1COLOR 7<br>615 NEXT J:PRINT:PRINT SPACE$(14);1NEXT I:PRINT:COLOR2:ATTRBO,1:PRINT,," ";ES
SAJ NEAT JIPRAIRIPRAIRE SALE ESSATE<br>SAI IATTREO, OIPRINTIESSAI ESSATE 1
625 FOR I=1 TO 3:PILE(P, I)=1:NEXT:GOTO 1500
430 K=5630 R=3<br>635 IF PILE(P.3)<NO(P) THEN PILE(P.3)=PILE(P.3)+1:GOTO 505
635 IF PILE(P,3)*NO(P) THEN PILE(P,3)*PILE(P,3)*1118010 305<br>640 IF PILE(P,2)*NO(P) THEN PILE(P,2)*PILE(P,2)*1160T0 303<br>649 '---------- RETOUR EN ARRIERE --------<br>650 IF PILE(P,1)*NL THEN PILE(P,1)*PILE(P,1)*11PILE(P,2)*116
633 F-F-111F<br>660 60TO 635
880 8818 833<br>799 '----- IMPRIMANTE ET SUITE --<br>800 IF TEST≖1 THEN 805 ELSE 840
BOS COLOR7: PRINTSPACE$(10); P: PRINT
800 COLORY:PHYNTHOPHALES<br>810 PRINT SPACES(14);<br>815 FOR I=1 TO NL:FOR J=1 TO NC:IF TA(I,J,P)=0 THEN TA(I,J,P)=6<br>825 COU=(TA(I,J,P)-1) MOD 7<br>825 COU=(TA(I,J,P)-1) MOD 7
825 COU=(TA(I,J,P)-1) MOD 7<br>830 COLOR COU+1:PRINTCHR$(127);:COLOR 7<br>835 NEXT J:PRINT:PRINT SPACE$(14);:NEXT I:PRINT:COLOR2:ATTRBO,1:PRINT,,"
                                                                                                                                                                   \cdot.FSBOD REAL UIFFINITE ISSN I-ESSAI-LESSAI-I IIFRINII COLORAINTINOV, IITRINII, I<br>SAIJ IATTRBO, OIPRINTIESSAI-ESSAI-I<br>840 COLOR7: INPUT "IMPRIMANTE (O/N)";RR$: IF LEFT$(RR$, 1)="0" THEN CLS ELSE 850
845 ATTRB1,11PRINT1FOR I=1 TO NL1FOR J=1 TO NC1PRINT GR$(TA(I,J,P)-1);1NEXT J1PR
TNT . NEYT T
INTERSALL<br>1847 BOX(0,8)-(111,55),7:PRINTIEXEC MO<br>1850 ATTRBO.O≀PRINT:INPUT "ON CONTINUE ":R$:IF LEFT$(R$.1)="N" THEN END
855 PRINT: RETURN
           ----- COMPTAGE DES CASES VIDES -----
 999
 1000 PP=1:PV(1,PP)=1:PV(2,PP)=J
1000 PP=1:PV(1,PP)=1:PV(2,PP)=1<br>1005 IF PP=0 THEN RETURN<br>1010 I=PV(1,PP):J=PV(2,PP):PP=PP-1<br>1010 IF T(1,J)<>0 THEN 1005<br>1020 GOSUB 1035:GOSUB 1065<br>1025 GOSUB 1095:GOSUB 1075
 1023 88385 107.
1035 I1=I<br>1040 IF I>NL THEN 1060<br>1045 IF T(I,J)<>0 THEN 1060<br>1050 T(I,J)=-1:CT=CT+1:I=I+1
 1055 GOTO 10401055 6010 1040<br>1060 ID=I-1:I=I1:RETURN<br>1065 I1=I:I=I-1
1065 11=1:1=1-1<br>1070 IF I(1 THEN 1090<br>1075 IF I(1, J)(>0 THEN 1090<br>1080 I(I, J)=-1:CT=CT+1:1=1-1<br>1085 GOTO 1070
1085 6010 1070<br>1090 IG=1+1:1=11:RETURN<br>1095 IF J+1>NC THEN RETURN<br>1100 I1=1:J1=J<br>1105 I=IG:J=J+1
 1110 IF I>ID THEN 1170<br>1110 IF I>ID THEN 1170<br>1115 IF T(I,J)=0 THEN 1125
 1120 I=I+1:60TO 1110
 1120 1-171:0010 1110<br>1125 IF 1>ID THEN 1170<br>1130 PP=PP+1:PV(1,PP)=1:PV(2,PP)=J
```

```
1135 IF I>ID THEN 1170<br>1140 IF T(I,J)<>0 THEN 1150<br>1145 I=I+1160TO 1135
1145 I=1+1:80T0 1135<br>1155 IF T/I, J)=0 THEN 1170<br>1155 IF T(I, J)=0 THEN 1125<br>1160 I=1+1:60T0 1150<br>1165 60T0 1125
1230 IF I>ID THEN 1250<br>1235 IF T(I,J)=0 THEN 1205
 1240 I=I+1:60TO 1230
1245 60TD 1205<br>1250 I=I1:J=J1:RETURN
1250 L=11.3-31.RETURN<br>1500 FDR I=1 TO NL:FOR J=1 TO NC:T(I,J)=TA(I,J,P):NEXT J:NEXT I<br>1505 CT-O:FOR I=1 TO NL:FOR J=1 TO NC<br>1515 BOSUB 1000<br>1515 BOSUB 1000 ...
1520 IF TEST=1 AND (CT-4*INT(CT/4))=1 THEN CT=CT-1<br>1525 IF (CT-4*INT(CT/4))<>0 THEN 1540
1530 NEXT J:NEXT I<br>1530 NEXT J:NEXT I<br>1535 GOTO 505
1540 I=NL:J=NC:GOTO 655
2045 LOCATE18, 24, 01PRINT"---->";<br>2050 R$=INKEY$! IF R$="" THEN 2050 ELSE CLS:LOCATE0, 0, 1
 2055 RETURN
```

```
19999 '---- DEFINITION D<br>
20000 DATA B, 1, 4, 2, 4<br>
200010 REM CANNE<br>
200010 REM CANNE<br>
200012 DATA B, 1, 1, 1, 2, 2, 2<br>
20012 DATA B, 1, 1, 1, 1, 2, 2, 2<br>
20013 DATA B, 1, 1, 0, 2, 1, 0<br>
20015 DATA B, 1, 0, 2, 1, 1, 2,<br>
2
19999 '---- DEFINITION DES PIECES --
 20030 NEH BHLUNNEILE<br>
20031 DATA 0,1,1,0,-1,1<br>
20032 DATA 1,0,1,1,2,1<br>
20033 DATA 0,1,1,1,1,2<br>
20034 DATA 0,1,1,0,1,-1
  20034 DATA 0,1,1,0,1,-<br>20040 REM BARRE<br>20041 DATA 1,0,2,0,3,0<br>20042 DATA 0,1,0,2,0,3
    20050 REM TE
   20050 RET IE
  20051 DATA 0,1,-1,1,1,1<br>20052 DATA 0,1,-1,1,1,1<br>20053 DATA 0,1,0,2,-1,1<br>20054 DATA 0,1,0,2,1,1
```